#### Návod na vyplnění tabulky

### **"Projektové záměry plánované v rámci programového období EU 2014-2020 v Libereckém kraji"**

## **OBSAH**

- 1. Základní Informace
- 2. Popis jednotlivých polí tabulky
- 3. Kontakty

## **1. Základní informace**

## **Jaký je účel sbírání projektových záměrů z území Libereckého kraje?**

- Liberecký kraj potřebuje znát tzv. absorpční kapacitu území, tedy jaké množství projektů a v jaké finanční výši je území schopno pojmout a realizovat v období do roku 2020.
- Liberecký kraj spolupracuje s Ministerstvem pro místní rozvoj ČR při tvorbě tzv. Regionálních akčních plánů, který mimo jiné právě podává informaci o společné představě o potřebách území a směřování finanční podpory do území Libereckého kraje.
- Znalost projektových záměrů subjektů z Libereckého kraje je nezbytná nejen k vypracování požadovaných podkladů pro jednotlivé řídící orgány operačních programů, ale slouží i k případnému zaměření podpor (nejen finančních) do území Libereckého kraje.

#### **Jaké projektové záměry vyplňovat do tabulky?**

- Projektové záměry, které budete realizovat v období let 2016-2020, konktrétně **projekty, které budou předkládány do výzev od 2. poloviny roku 2016 (tj. od 1. 7. 2016) do roku konce roku 2020.**
- Projektové záměry, o kterých máte jasnou představu a jejich realizace je ve Vašich možnostech, mají jasného nositele projektu. **Prosím, abyste uváděli i ty projektové záměry, u kterých v současné době není známo jejich financování ze státního rozpočtu. Na základě těchto informací je možné iniciovat zřízení nových dotačních titulů/programů. U těchto projektů nám prosím uveďte závažnost problému, odůvodnění využití národních zdrojů.**
- Vyplňujte projekty za Vaši organizaci, nikoliv projekty, které byste chtěli, aby realizoval někdo jiný. Předpokladem je, že nositel projektu, chce projekt realizovat.
- NEVYPLŇUJTE projektové záměry, které jsou již v realizaci nebo udržitelnosti, nebo projekty u nichž se předpokládá brzká realizace a na jejichž realizaci již máte zajištěny a potvrzeny finanční a další zdroje).

#### **Jsou informace vyplněné do tabulky veřejné?**

- INFORMACE JSOU NEVEŘEJNÉ.
- Zveřejněny budou pouze souhrnné informace z tabulky.

## **2. Popis jednotlivých polí tabulky**

Tabulka se skládá z pěti částí:

- A. Údaje o nositeli
- B. Údaje o projektu
- C. Finanční rámec projektu
- D. Specifický cíl a integrované nástroje
- E. Poznámky

# **Údaje vyplňujte postupně z leva doprava. Na vyplnění některých polí závisí nabídky v dalších sloupcích!**

#### **A. Údaje o nositeli**

**Nositel projektu** - vyplňte jméno organizace nebo subjektu, který bude projekt realizovat a bude hlavním nositelem projektu

**Kategorie subjektu** - vyplňte kategorii subjektu výběrem z nabídky:

- Obec
- Organizace zřízená nebo založená obcí
- Svazek obcí
- Kraj
- Organizace zřízená nebo založená krajem
- Stát (organizační složky státu a jimi zřizované příspěvkové organizace, státní podnik)
- Nestátní/nevládní nezisková organizace
- Podnikatelský subjekt
- Vysoká škola
- Jiné (např. výzkumné organizace, spolky, aj.)

**Kontaktní e-mail** - vyplňte kontaktní e-mail nositele projektu

#### **B. Údaje o projektu**

**Název projektu** – vyplňte předpokládaný název projektu

**Stručný popis projektu** - vyplňte stručně cíle a hlavní aktivity projektu

**Oblast zaměření projektu** - **DŮLEŽITÉ POLE - na výběru závisí další nabídky**. Vyplňte hlavní oblast zaměření projektu výběrem z nabídky:

- Sociální služby, zdravotnictví a IZS
- Doprava
- Energetické úspory
- Životní prostředí, technická a občanská infrastruktura
- Vzdělávání, věda a výzkum
- Cestovní ruch
- Sport
- Veřejná správa, kultura
- Podnikání, inovace
- Zaměstnanost

**Upřesnění oblasti zaměření projektu - Aktivita Regionálního akčního plánu** - vyplňte aktivitu výběrem z nabídky. Souhrnný přehled aktivit RAP podle "Oblasti zaměření projektu" naleznete na záložce "Aktivity RAP".

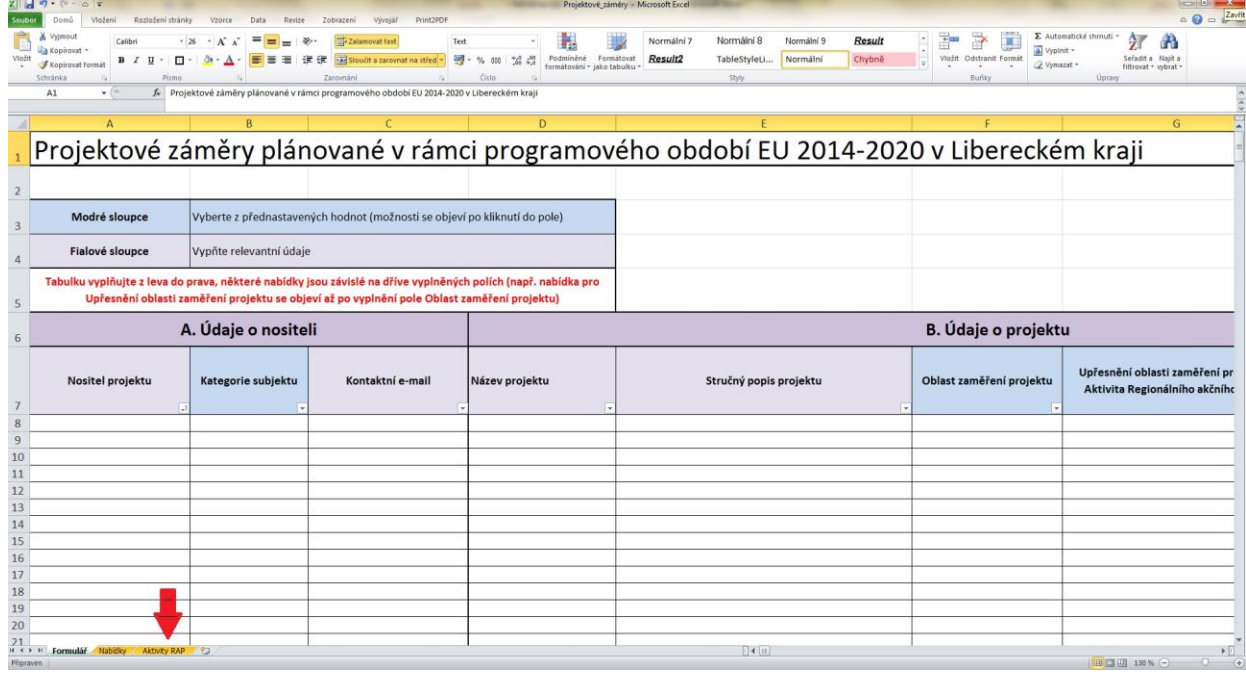

V případě, že Vám nabídka aktivit RAP nevyhovuje a vybrané aktivity nevystihují Váš projekt, prosím o uvedení nové aktivity do části D. Poznámky.

**Stav rozpracovanosti projektu** – vyplňte stav rozpracovanosti projektu výběrem z nabídky:

- námět/myšlenka (zatím není vůbec nic připraveno) námět v hlavě, není zatím nic připraveno, jen vůle realizovat
- projektový záměr ve fázi plánování a přípravy projekt je v přípravě, připravují se projektové dokumentace, vyřizují případná povolení
- projektový záměr připraven k realizaci (v případě investičních záměrů jsou vyřízena potřebná povolení, stavební dokumentace apod.) – kompletně připravený projekt
- jiné (doplnit do poznámky)

**Předpokládaný termín zahájení realizace** – vyberte předpokládaný termín zahájení realizace projektu z nabídky (2016, 2017, 2018, 2019, 2020). Předpokládaný termín musí být v souladu se stavem rozpracovanosti projektu! (Nedá se například předpokládat, že velký investiční projekt ve stavu námětu, který potřebuje dlouhodobou přípravu, bude realizován v několika následujících měsících, atd.).

#### **C. Finanční rámec projektu**

**Charakter projektu** - uveďte zda se jedná o investiční nebo neinvestiční projekt výběrem z nabídky (*pozn.: v případě, že projekt obsahuje investiční i neinvestiční aktivity, vyberte tu možnost, která převažuje)*

**Předpokládané celkové náklady v Kč** - uvádějte celkové předpokládané náklady projektu. Do tabulky uvádějte v JEDNOTKÁCH KČ

Správně: 1000000

Špatně: 1 mil. Kč, 1 000 000 Kč, cca 1 milion, atd.

**Hlavní zdroj financování projektu** - vyplňte předpokládaný hlavní zdroj financování projektu výběrem z nabídky:

- EU (Evropská unie Evropské strukturální a investiční fondy) vyplňte, pokud předpokládáte financování z operačních programů EU. V PŘÍPADĚ VÝBĚRU TOHOTO ZDROJE JE NUTNĚ VYPLNIT DALŠÍ ČÁST TABULKY - D. SPECIFICKÝ CÍL III
- Stát
- Kraj
- Obec
- Jiné (můžete uvést v části E. Poznámky)

#### **D. Specifický cíl a integrované nástroje**

## **Tuto část vyplňujte, pokud předpokládáte financování z EU!**

**Upřesnění zaměření projektu/výběr EU zdroje/SC OP** - vyberte upřesnění zaměření projektu a specifický cíl příslušného operačního programu. V závislosti na dříve vyplněném poli "Oblast zaměření projektu" se Vám v nabídce zobrazí seznam oblastí, které jsou financovatelné z operačních programů. U některých oblastí není financování z EU podporováno, proto se Vám nezobrazí nabídka (např. Cestovní ruch, Sport).

#### **E. Poznámky**

Pole "poznámky" využijte pro jakékoliv doplňující informace k projektovým záměrům.

#### **3. Kontakty**

V případě jakýchkoliv dotazů k vyplnění tabulky se obracejte na:

Mgr. Martina Sochorová Mgr. Aneta Štíchová tel.: 485 226 543 tel.: 485 226 518 email: [martina.sochorova@kraj-lbc.cz](mailto:martina.sochorova@kraj-lbc.cz) email: [aneta.stichova@kraj-lbc.cz](mailto:aneta.stichova@kraj-lbc.cz)

Veškeré informace, tabulky, atd. naleznete na [www.krai-lbc.cz/rsk](http://www.krai-lbc.cz/rsk)

## **DĚKUJEME ZA SPOLUPRÁCI**

ODBOR REGIONÁLNÍHO ROZVOJE A EVROPSKÝCH PROJEKTŮ oddělení rozvojových koncepcí Krajský úřad Libereckého kraje